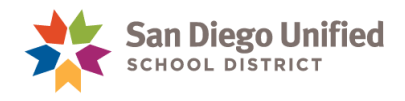

## How to Request Access to Edgenuity

This job aid describes how to request access to Edgenuity. Please note that employees should attend training prior to being provided with access to Edgenuity.

- 1. Please contact the IT Help Desk at (619) 209-HELP (4357) and submit a request with the following information, for the employee who needs access to Edgenuity:
	- **Employee ID**
	- **Employee First and Last Name**
	- **School where employee needs access**
	- **Type of Edgenuity access**, select **one** of the options below. If you need help identifying which level of access you need in Edgenuity, please refer to the information on the following page.
		- o Edgenuity School Administrator View Only
		- o Edgenuity School Counselor View Only
		- o Edgenuity Graduation Coach View Only
		- o Edgenuity Teacher Level 1
		- o Edgenuity Teacher Level 2
		- o Edgenuity Teacher Level 3
		- o Edgenuity SPED Level 1
		- o Edgenuity SPED Level 2
		- o Edgenuity SPED Level 3
		- o Edgenuity Manage MyPath
		- o Edgenuity View MyPath
- 2. The IT Department will verify the employee has been trained for Edgenuity. Please note that employees should attend training prior to being provided with access to Edgenuity.
- 3. A security role will be added to the employee's account, in PowerSchool, to indicate the user has been provided with access to Edgenuity.
- 4. Employees will be provided with access to Edgenuity within 1-2 days of submitting the request.

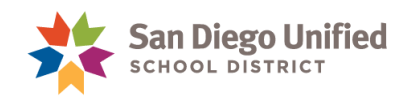

## Edgenuity Permissions

This section provides a description of the permission levels available in Edgenuity. If you have additional questions about permissions in Edgenuity, please contact Maureen Cottrell at mostrell@sandi.net.

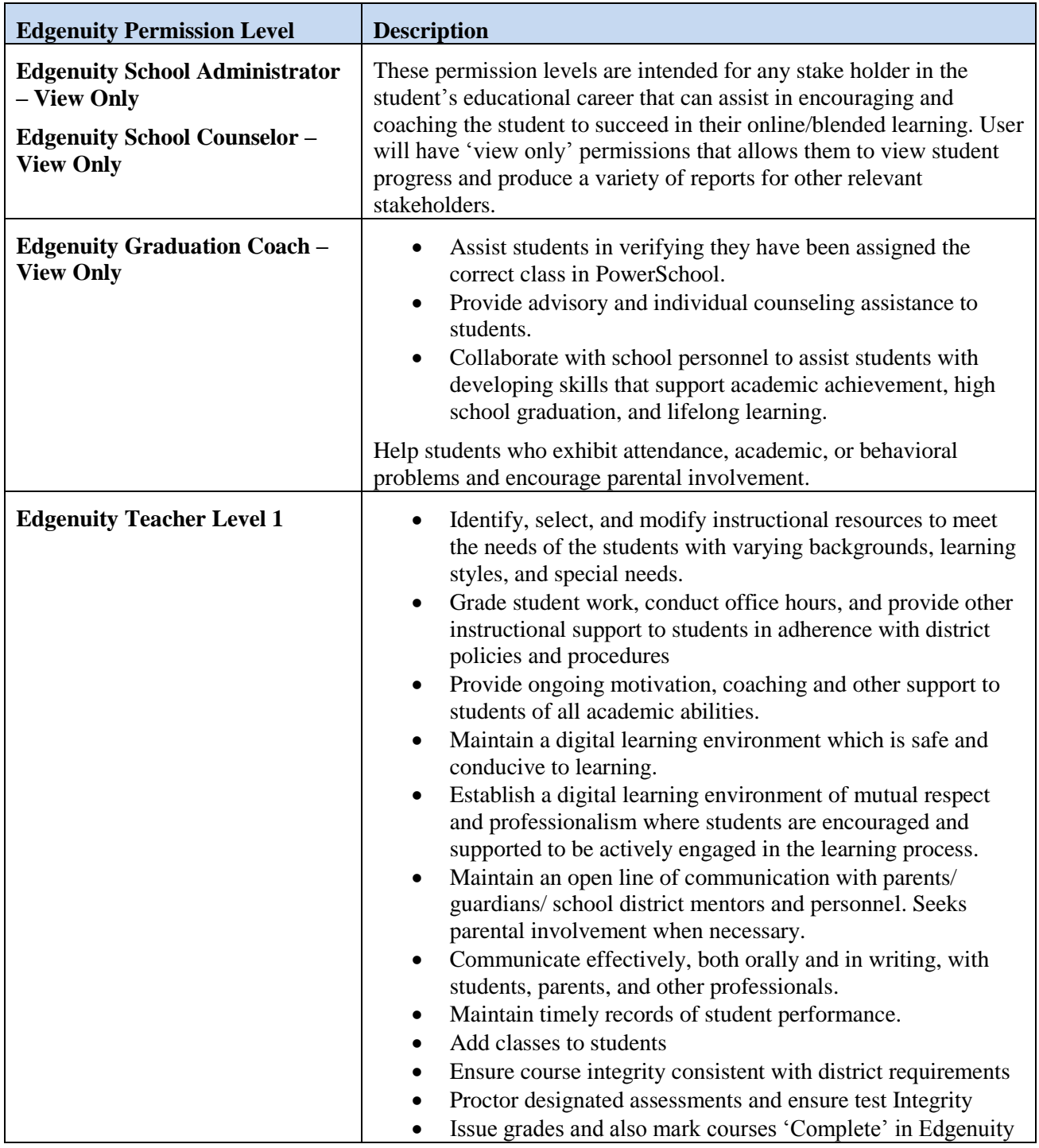

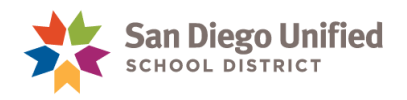

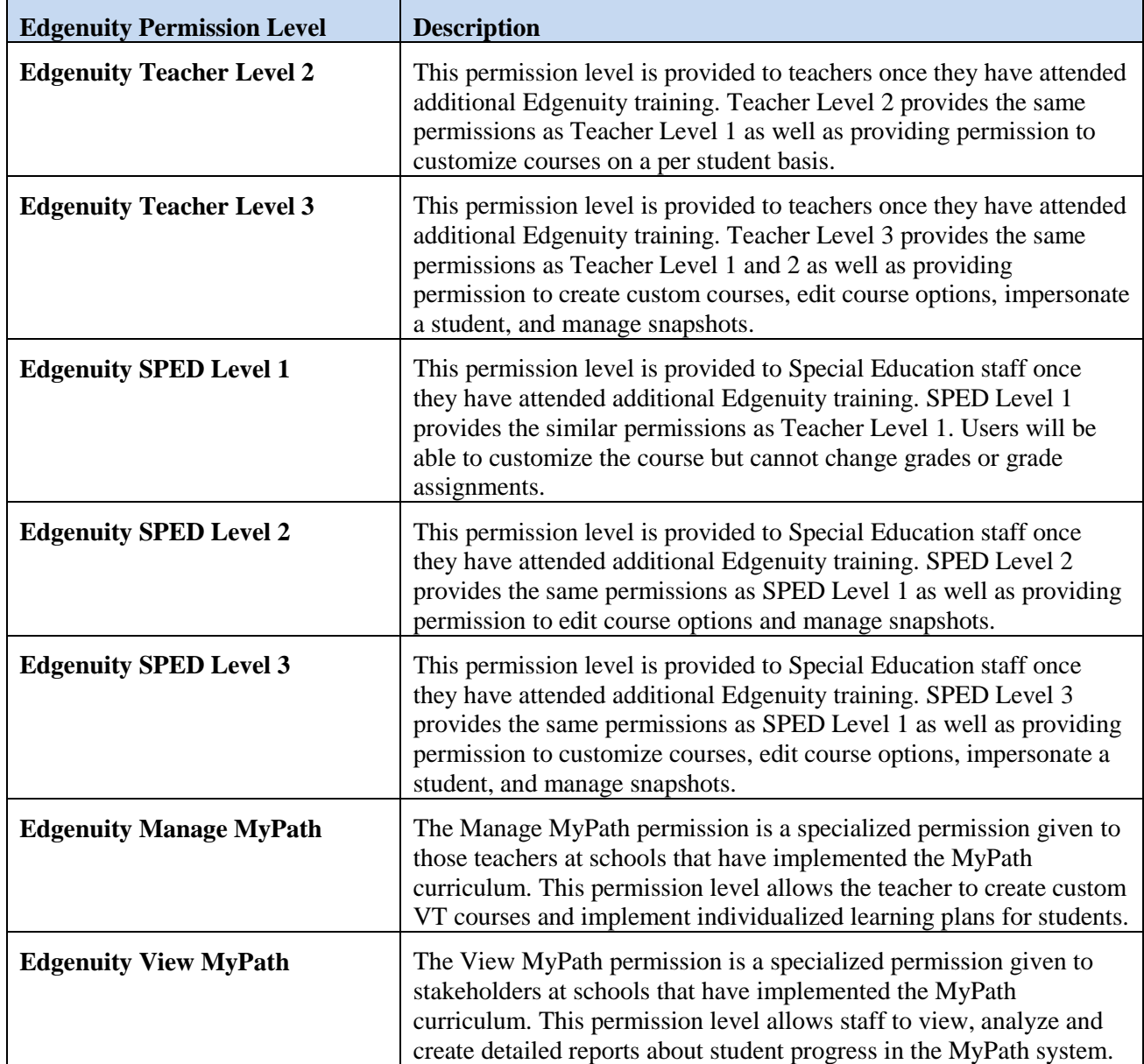

## Other Information

- A report is available to show employees with an Edgenuity security role in PowerSchool. To run this report, select **System Reports**, select the **sqlReports 4** tab, and then select **Access to Edgenuity**, under the **Staff** reports.
- Please contact the IT Help Desk at (619) 209-HELP (4357) when employees at your school no longer need access to Edgenuity.